ExoPlanet Exploration Program

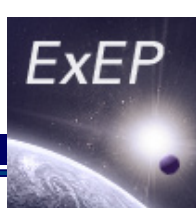

# **Exoplanet Yield Modeling for ExEP**

### Dr. Rhonda Morgan Jet Propulsion Laboratory, California Institute of Technology

May 2, 2016

© 2016 California Institute of Technology. Government sponsorship acknowledged.

# **Decadal Concept Studies**

#### ExoPlanet Exploration Program

### tional Aeronautics and Space Administration **Astrophysics**

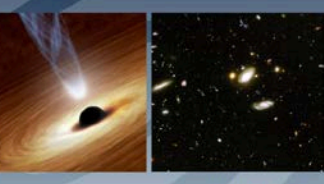

**NASA** 

**Large Mission Concept Studies Kick Off** AAS 227<sup>th</sup> Meeting Kissimmee, Florida January 6, 2016

**Paul Hertz Director, Astrophysics Division Science Mission Directorate @PHertzNASA** 

Guiding documents for the mission concept studies are posted at http://science.nasa.gov/astrophysics/2020-decadal-survey-planning

### **Large Mission Concept Studies**

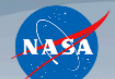

ExEP

NASA will initiate mission concept studies of the following four large mission concepts:

- FAR IR Surveyor The Astrophysics Visionary Roadmap identifies a Far IR Surveyor as contributing through improvements in sensitivity. spectroscopy, and angular resolution.
- Habitable-Exoplanet Imaging Mission The 2010 Decadal Survey recommends that a habitable-exoplanet imaging mission be studied in time for consideration by the 2020 Decadal Survey.
- Large UV/Optical/IR Surveyor The Astrophysics Visionary Roadmap identifies a Large UV/Optical/IR Surveyor as contributing through improvements in sensitivity, spectroscopy, high contrast imaging, astrometry, angular resolution and/or wavelength coverage. The 2010 Decadal Survey recommends that NASA prepare for a UV mission to be considered by the 2020 Decadal Survey.
- X-ray Surveyor The Astrophysics Visionary Roadmap identifies an X-ray Surveyor as contributing through improvements in sensitivity, spectroscopy, and angular resolution.

# **Exoplanet Probe Studies**

#### ExoPlanet Exploration Program

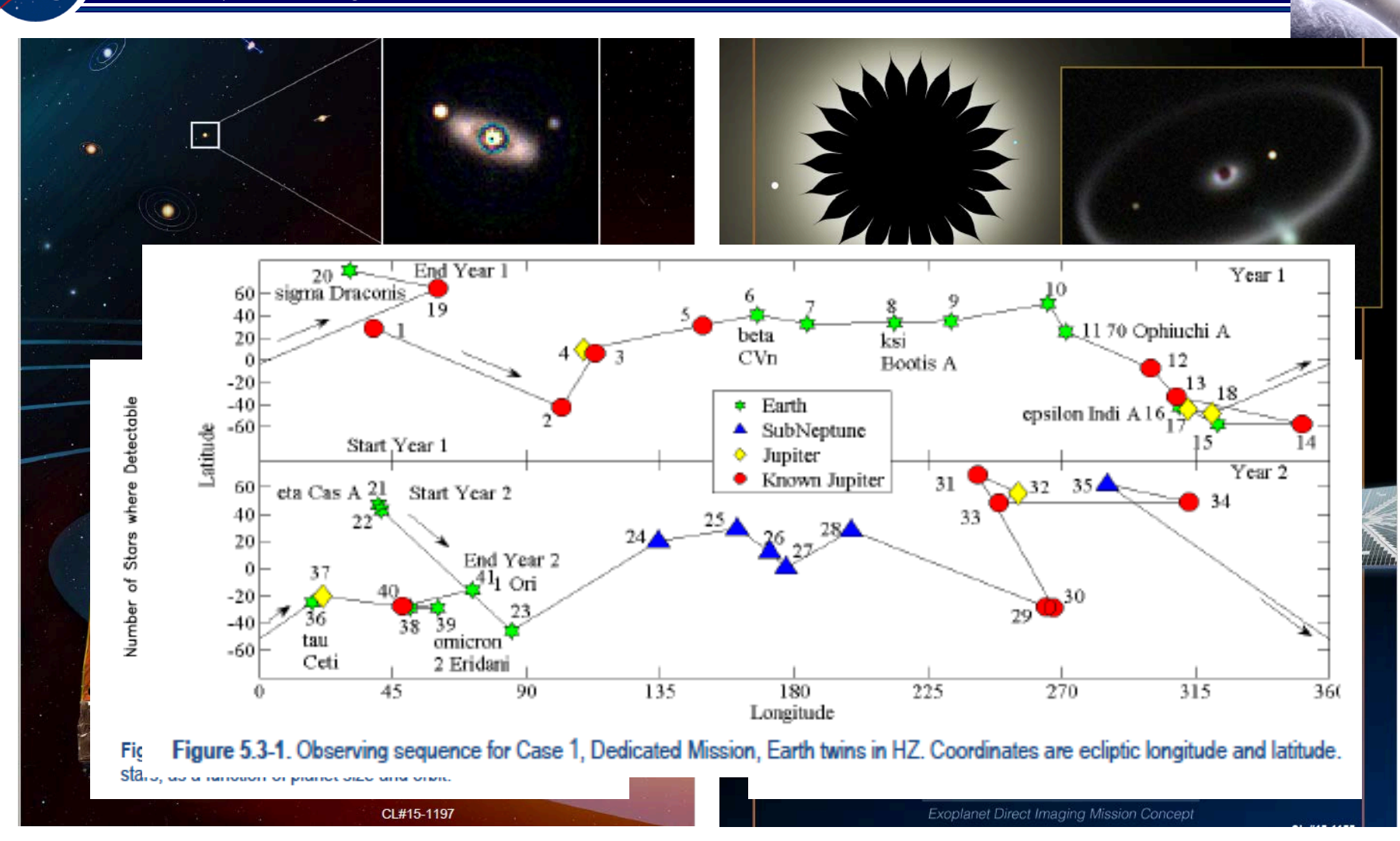

# **Yield Estimation for Decadal Studies**

### ExoPlanet Exploration Program

- 
- The Decadal concept studies include two studies featuring exoplanet science. In light of this, the Exoplanet Exploration Program Office commissioned the development of a yield model to be the **standard measure** of performance for work within the Exoplanet Program
	- The yield model will be **open source and distributable** for use by the community
- ExEP is chartering a Standards Definition and Evaluation Team to provide **transparent, common** exoplanet science yield estimates for Decadal missions and probes.
	- Standards team promotes **standard and consistent** definition of inputs and outputs for purposes of yield comparison

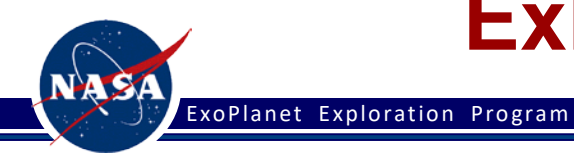

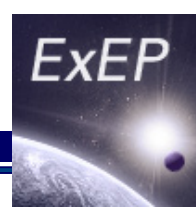

- **Objective**: build a tool capable of the **consistent comparison** of the science performance of the full range of expected exoplanet mission concepts for the next Decadal Survey
- **Missions supported**: segmented telescopes with coronagraphs; monolithic primary mirror telescopes with coronagraphs; different coronagraph designs; starshade missions
- **Features**: Completeness calculator, planet detection yield calculator, characterization yield (orbital characterization, atmospheric properties), Design Reference Mission (DRM) schedule optimization
- **Transparent about:** Planet physical properties and occurrence rates (utilize SAG13 findings); Model assumptions; Science Figures of Merit; **Validation and cross validation**

# **Science Yield Model Code Features**

### ExoPlanet Exploration Program

- **ExEP**
- Full physics-based diffraction models of coronagraph or star-shade performance
	- John Krist runs PROPER diffraction simulations for coronagraphs
	- Eric Cady runs boundary diffraction wave calculation for star shade petals
- Realistic spacecraft and mission observing constraints
- Utilizes the EXOSIMS framework by Savranksy under development for WFIRST
	- Contributions by Christian Delacroix, Daniel Garrett, Patrick Lowrance, Xiang Cate Liu, Rhonda Morgan, Michael Turmon
	- Python, open source: github.com/dsavransky/EXOSIMS
	- Object Oriented base class definitions allow for customization of modules
		- Can update model fidelity without impacting backbone
	- All parameters and modules specified via a single JSON-format text file
		- Pointers to files of star catalog and contrast data

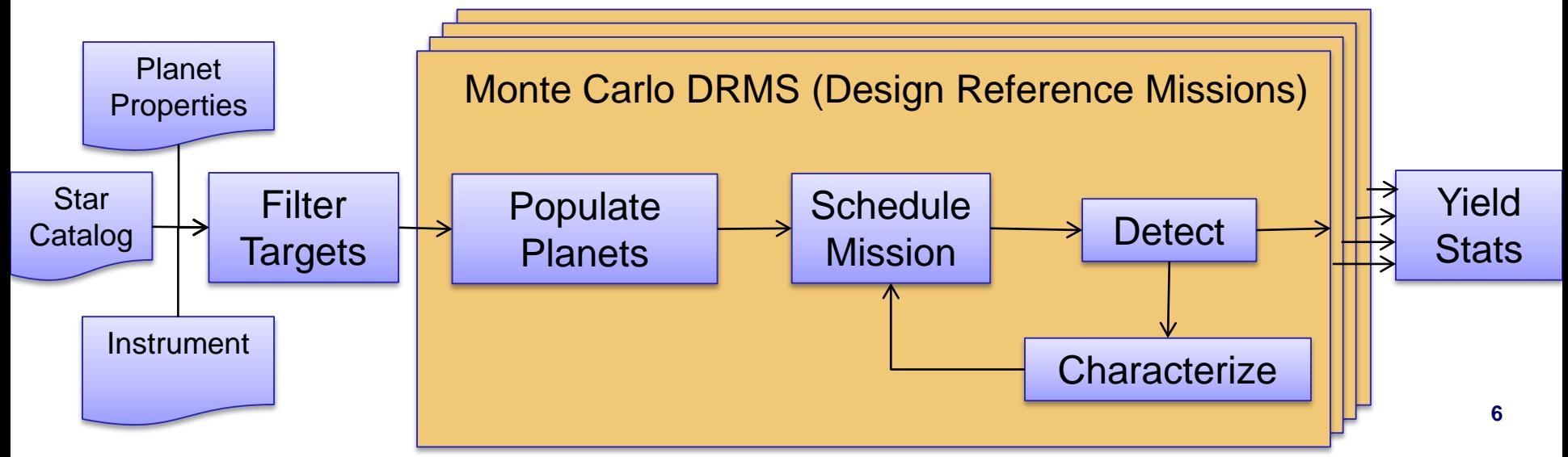

# **Input Parameters**

### ExoPlanet Exploration Program

## • **Astrophysics**

- Star list: EXOCAT1 or **KnownRVplanets**
- Planet Properties
- Exozodi brightness
- Background Sources

## • **Post-processing**

– Contrast Factor

### • **Telescope**

- D\_aperture, Fill
- Throughput(angle)
- Contrast(λ,angle)
	- PSF
	- IWA
	- OWA
	- Jitter/WFE
- **Polarization**
- Focal Plane
	- Pixel size
	- Detector noise
	- Dark rate
- Bandpass
- Spectral resolution
- IFS sampling

## • **Mission Design**

- **Mission duration**
- Overhead
- Sun angle constraint
- Starshade propulsion
	- deltaV, fuel capacity, Isp

**ExEP** 

### – Scheduling

- Revisit schema
- **Target priorities**
- **Detection Response**

# **EXOSIMS Architecture**

**ExEP** 

### ExoPlanet Exploration Program

NAS/

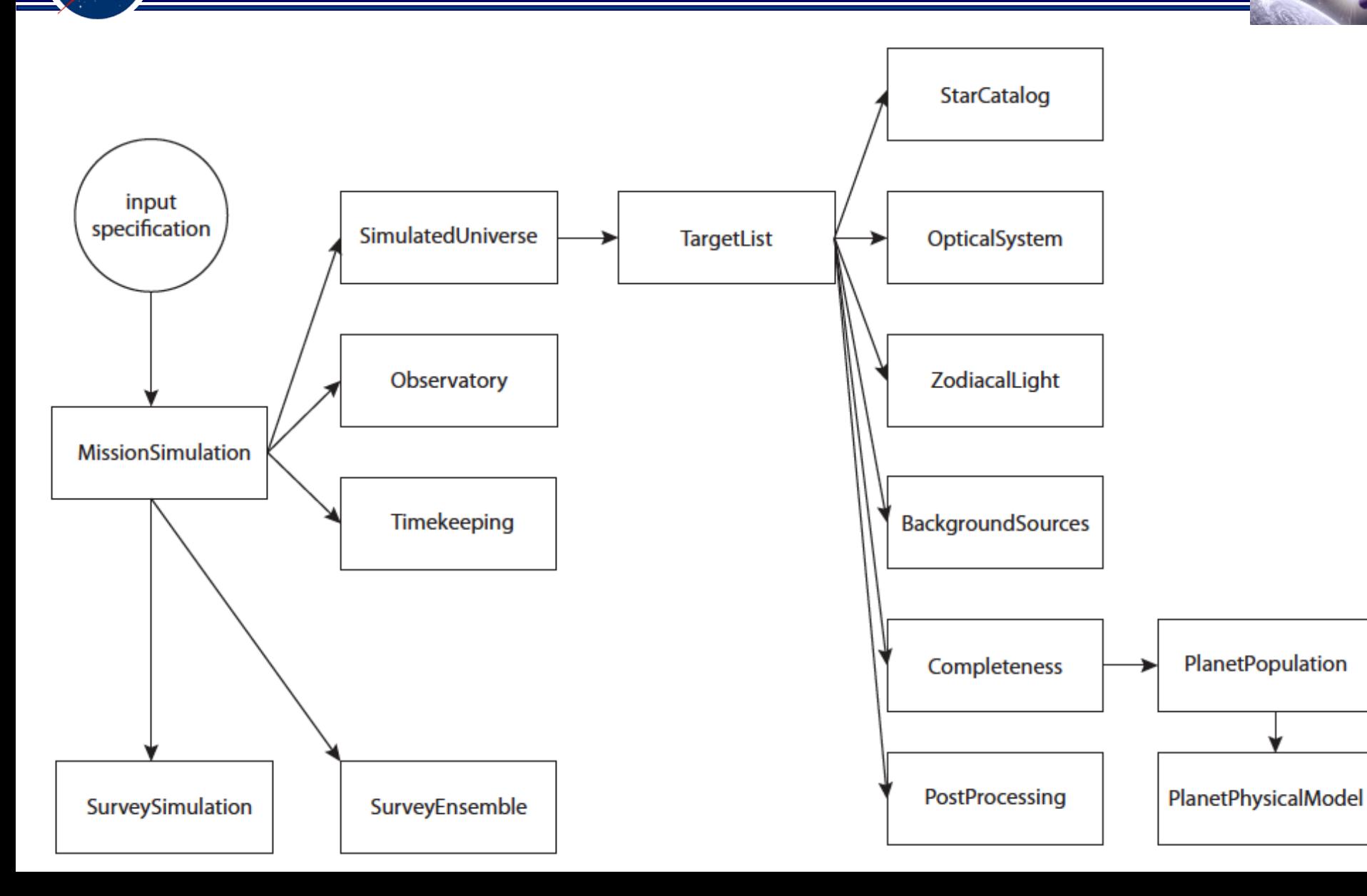

## **1. Unit Tests**

ExoPlanet Exploration Program

- 1. Each method (sub-function) of each module is tested
	- Often this involves instantiation of the entire simulation object
	- Point-checks against test cases verify module results
- 2. Xx bugs identified and fixed
- 3. Critical Path unit tests are 45% complete. *Complete 5/31/16*

## **2. System Level** Cross Validation

- 1. Wes Traub's comparison of Exo-S, Exo-C, WFIRST Coronagraph, WFIRST Starshade *Complete 6/20/16*
- 2. Chris Stark's AYO and Other codes using standard inputs (ExoCat starlist, SAG13 occurrences) for Decadal Mission Concept Studies

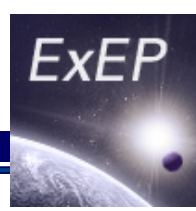

**What is the Habitable Zone Problem Space in IWA and Contrast?**

> Rhonda Morgan April 14, 2016

# **Let's meet our (potential) neighbors**

### ExoPlanet Exploration Program

- We know the stars within 30 pc that are potential targets
	- M. Turnbull's, "ExoCat-1: The Nearby Stellar Systems Catalog for Exoplanet Imaging Missions", arXiv:1510.01731, 2015
- We can define a Habitable Zone
	- Orbital radius of 0.7 to 1.5 AU
	- Eccentricity of 0 to 0.35
- We can select a planet radius
	- Earth radius (for now)
- We can treat planet properties as probability distributions and create a Monte Carlo cloud of probable planet locations around a star
- From each MC planet location, we can calculate the reflected light relative to the star (Δmag) and the apparent separation to the observer. **11 11 11 11 11**

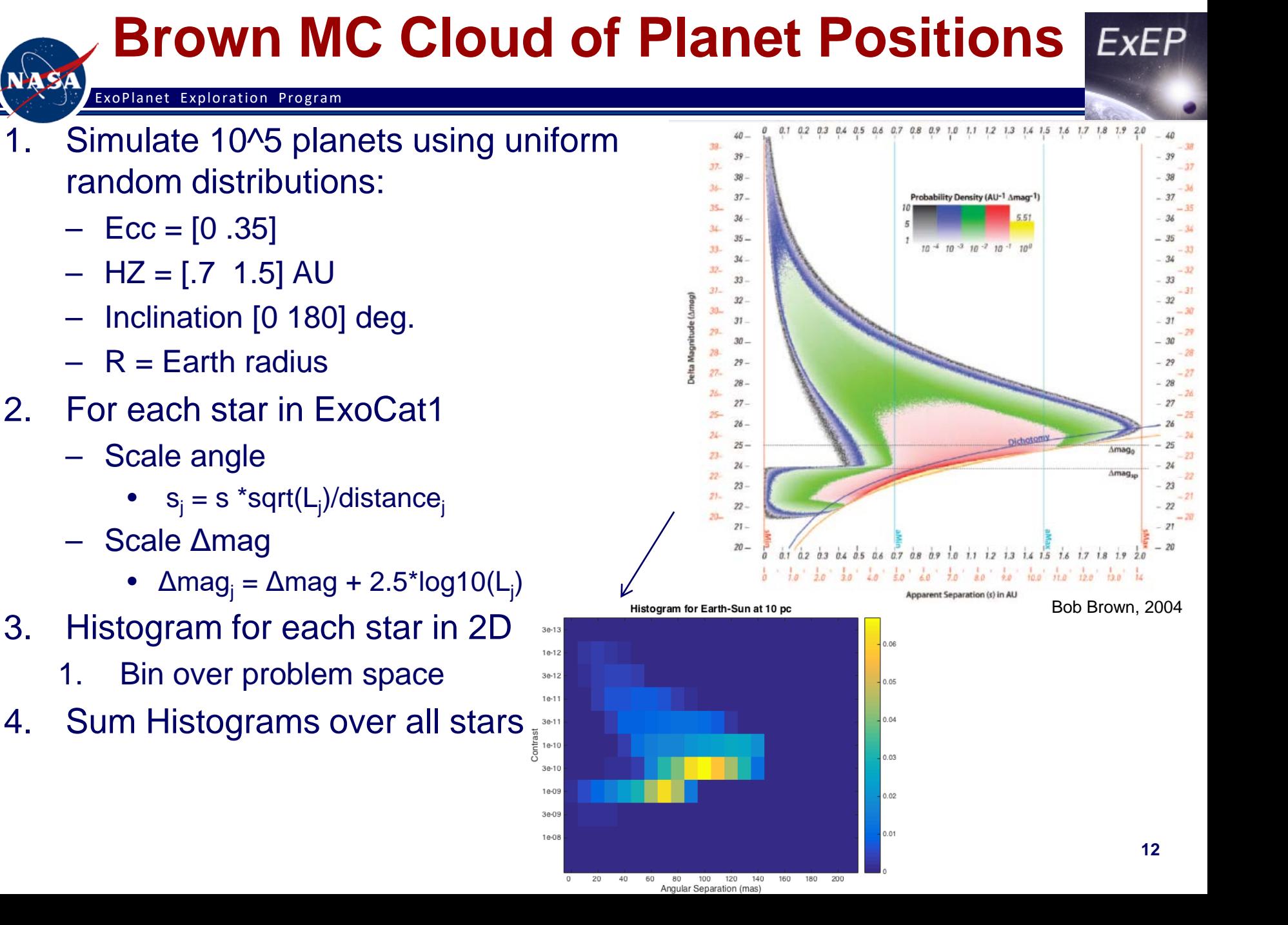

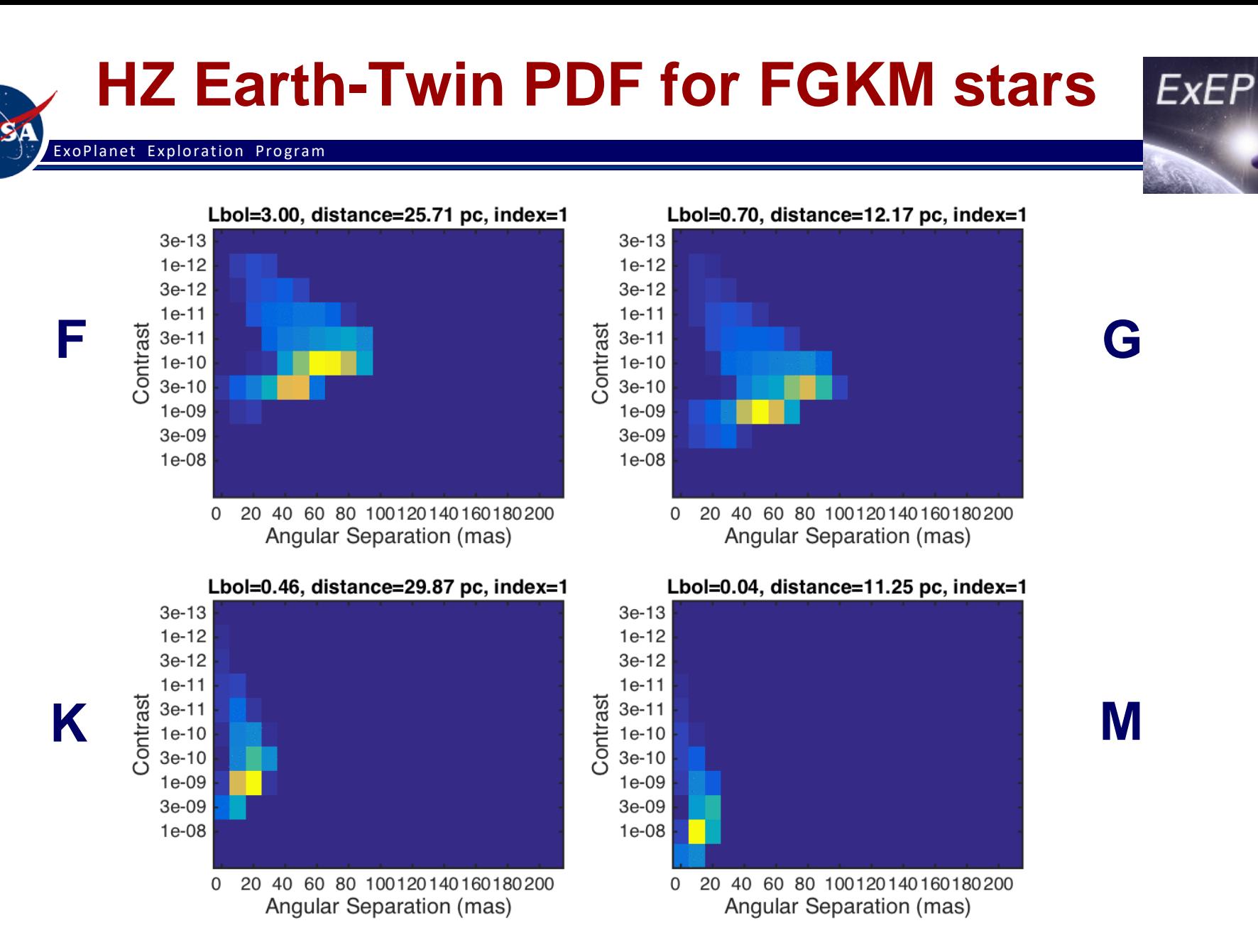

# **2D Probability Histograms Σstars**

### ExoPlanet Exploration Program

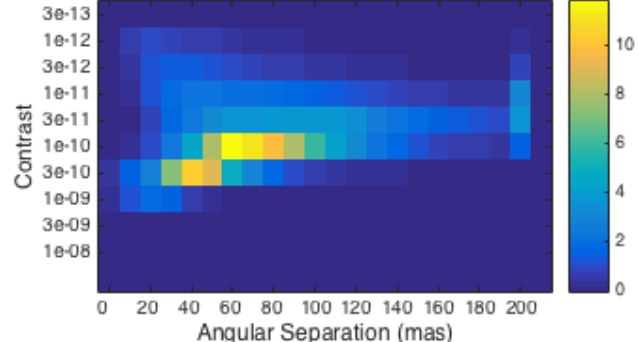

Histogram for F star HabZone Earth-twins

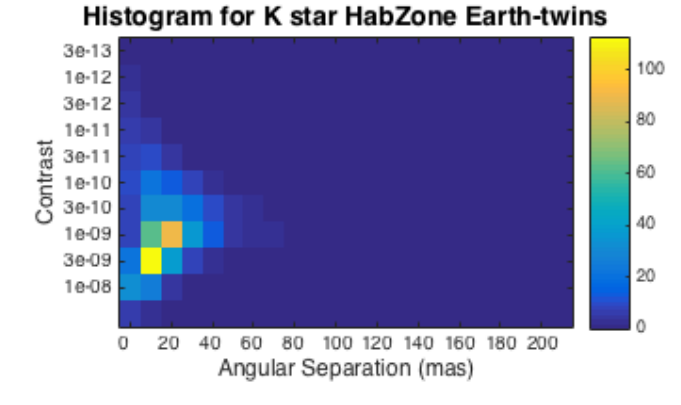

Histogram for G star HabZone Earth-twins

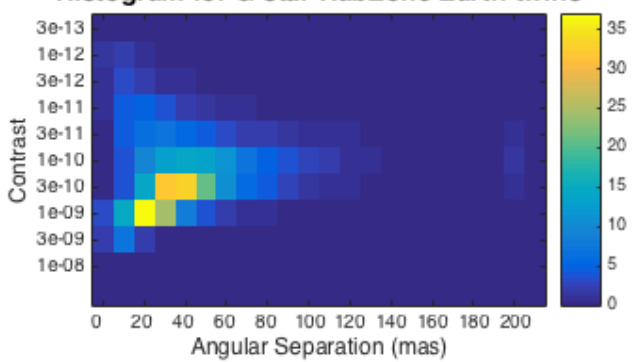

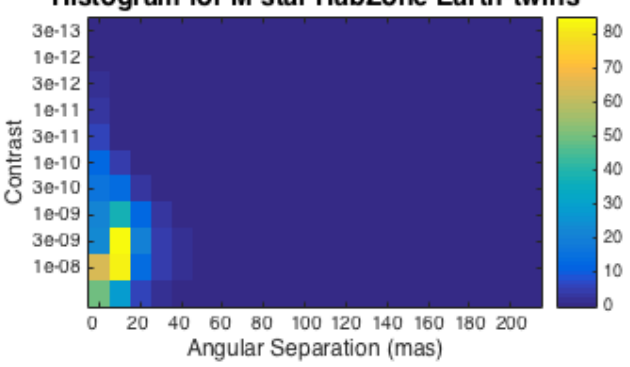

#### Histogram for M star HabZone Earth-twins

### ExoPlanet Exploration Program

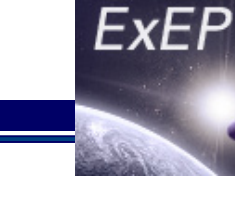

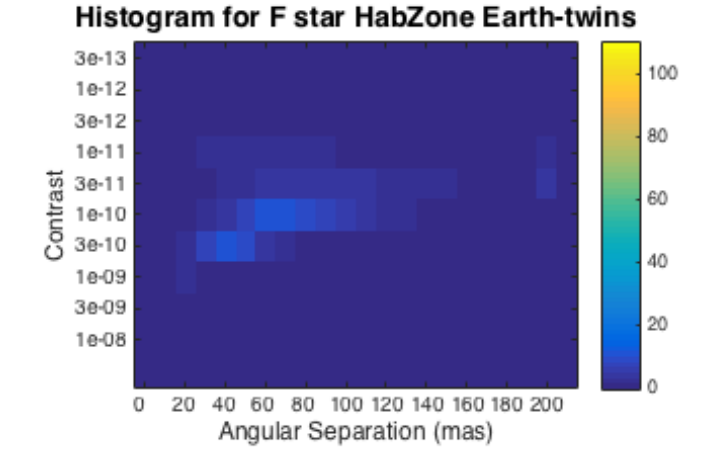

### Histogram for K star HabZone Earth-twins

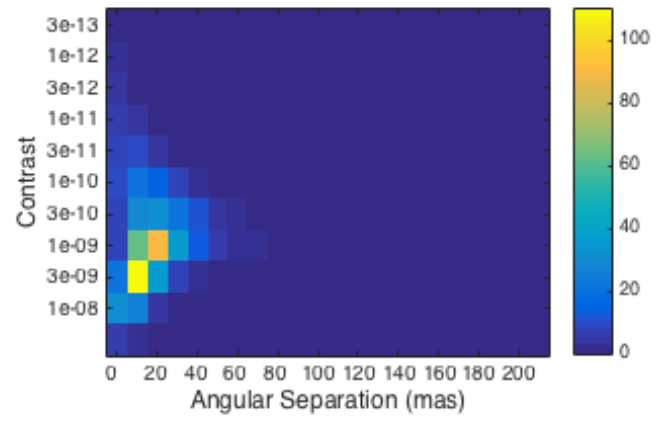

### Histogram for G star HabZone Earth-twins

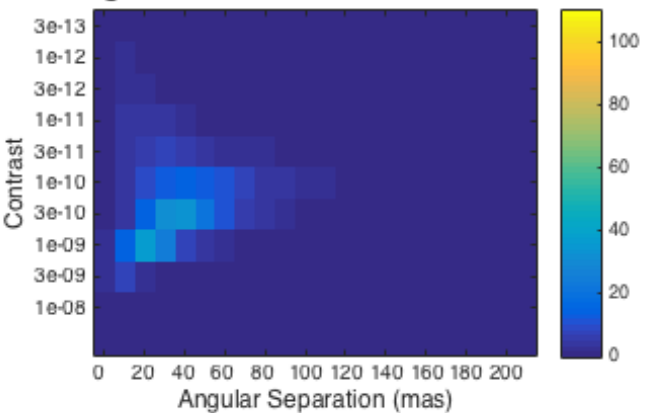

### Histogram for M star HabZone Earth-twins

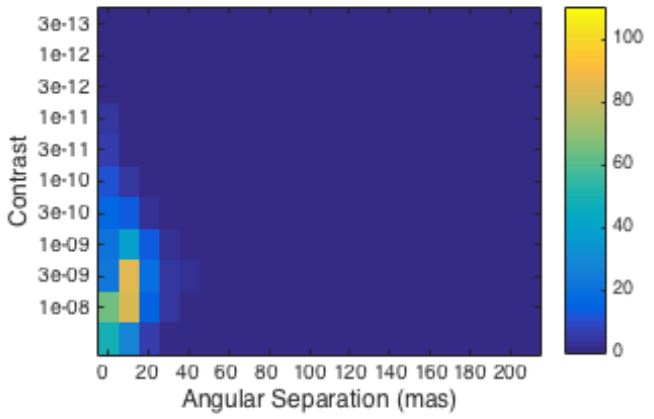

### **Completeness over IWA and Contrast** VAS.

#### ExoPlanet Exploration Program

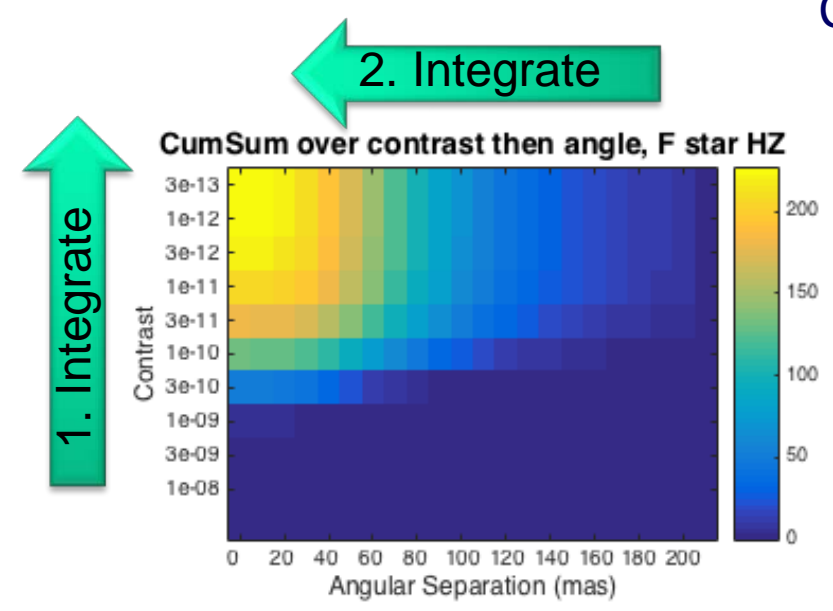

CumSum over contrast then angle, K star HZ

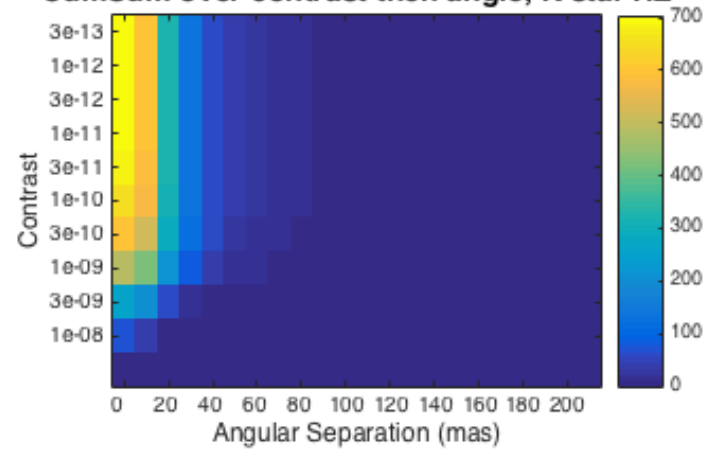

Completeness =  $\eta_{Earth}$ \*plotted values

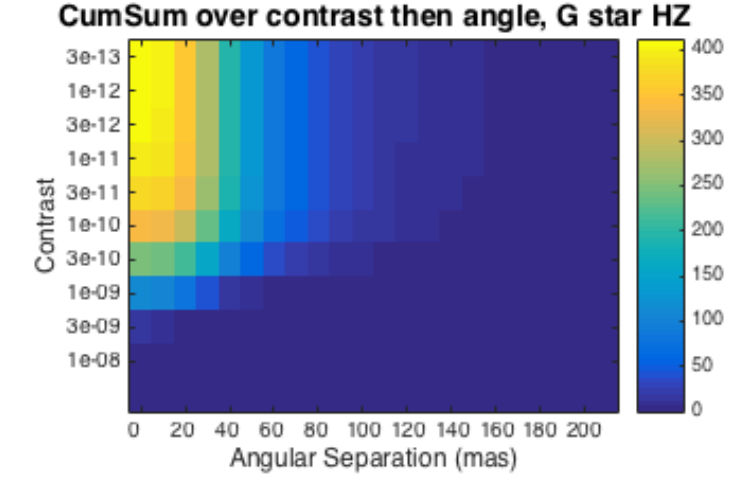

### CumSum over contrast then angle, M star HZ

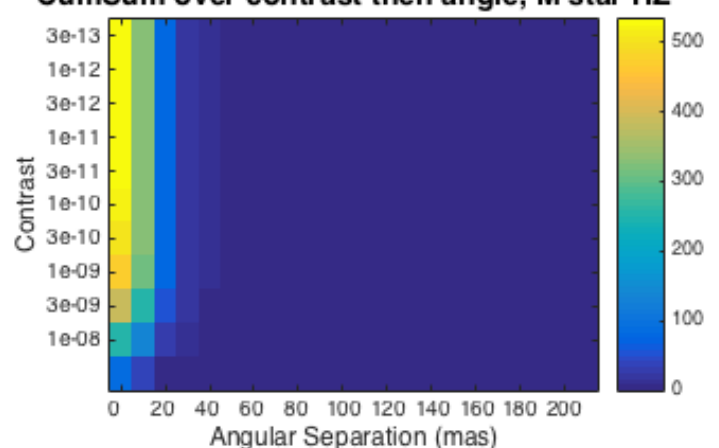

# **Completeness over IWA and Contrast**

#### ExoPlanet Exploration Program

### Completeness =  $\eta_{Earth}$ \*plotted values

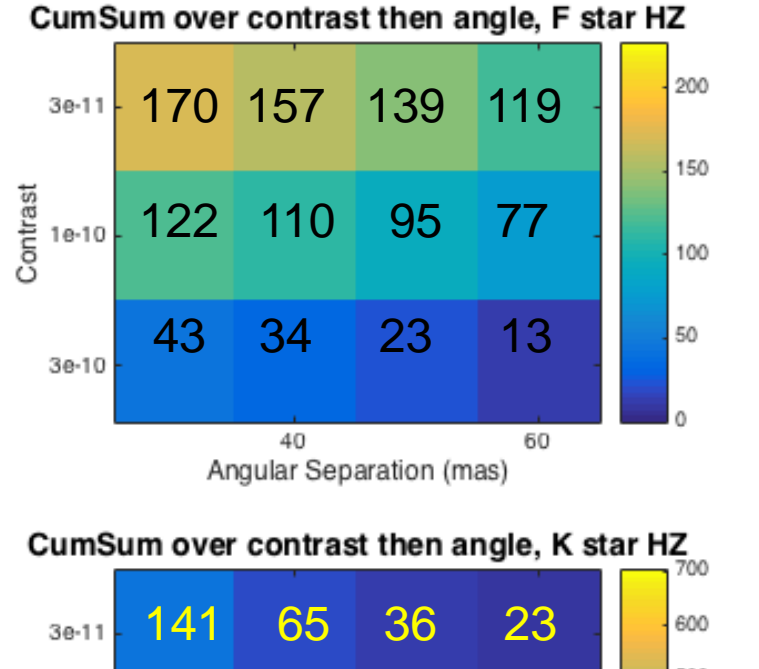

### CumSum over contrast then angle, G star HZ 400 266 189 127 85 350 3e-11 300 Contrast 250

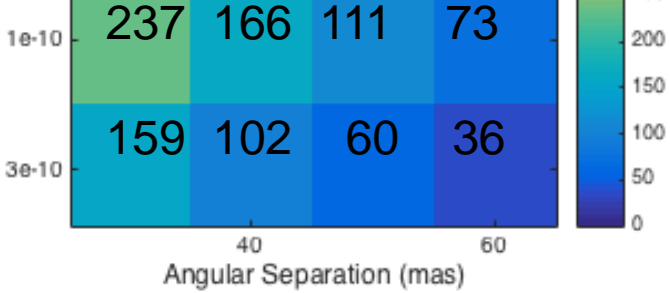

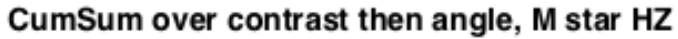

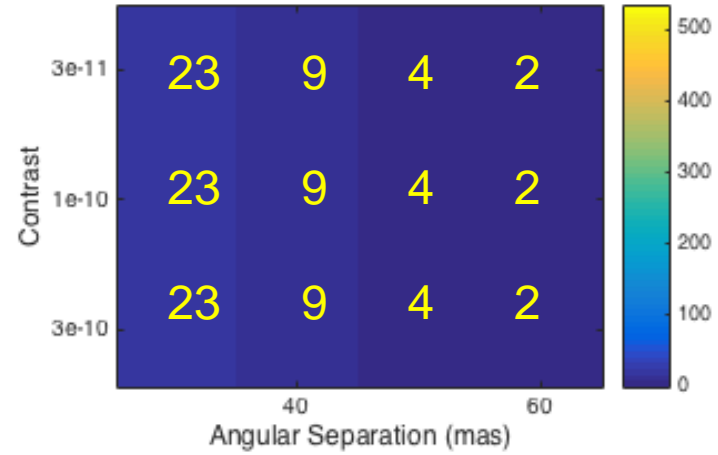

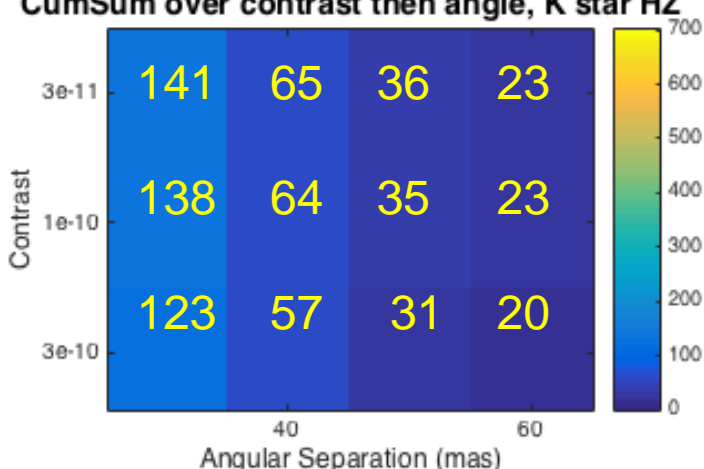

# **Notes**

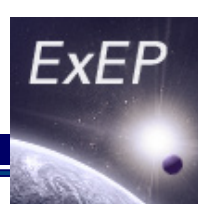

- This analysis is entirely independent of instrument
- These are not yield numbers. Yield involves detection which requires an instrument.

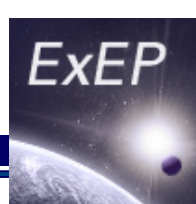

- Filter out binaries (<30 asec separation)
- Filter out below 30 mag (some detection threshold)
- Add revisits. Numbers will go up. Express the completeness for the observable HZ for infinite visits
- Add line of 2 lambda/d at 1 um for 10 m telescope (R=70) characterization)
- Add line of 2.5 lambda/d at 550 for 4 m
- Add line for 5 SNR detection 1e-11 detection